## **ADB:Stürmer, Karl**

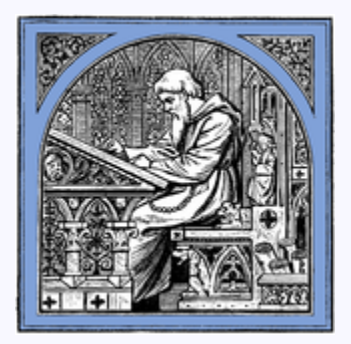

*Exportiert aus Wikisource am 3. August 2024*

## **Empfohlene Zitierweise:**

Artikel "Stürmer, Karl" von Hermann Arthur Lier in: *Allgemeine Deutsche Biographie*, herausgegeben von der Historischen Kommission bei der Bayerischen Akademie der Wissenschaften, Band 37 (1894), S. 51–52, Digitale Volltext-Ausgabe in [Wikisource,](https://de.wikisource.org/) URL: https://de.wikisource.org/w/index.php?

[title=ADB:St%C3%BCrmer,\\_Karl&oldid=-](https://de.wikisource.org/w/index.php?title=ADB:St%C3%BCrmer,_Karl&oldid=-) (Version vom 3. August 2024, 07:54 Uhr UTC)

**Stürmer:** *Karl* Benjamin St., Historienmaler, wurde im J. 1803 in Berlin als Sohn des Landschaftsund Historienmalers Joh. Heinrich St. (geb. 1774, † 1857) geboren. Neben [Hermann Stilke](https://de.wikisource.org/wiki/ADB:Stilke,_Hermann) war er der erste, der bei [Cornelius](https://de.wikisource.org/wiki/ADB:Cornelius,_Peter_von) in Düsseldorf als Schüler eintrat. Gemeinsam mit Stilke malte er in dem Assisensaal zu Coblenz ein Bild des jüngsten Gerichts, dessen Vollendung ultramontane Zettelungen

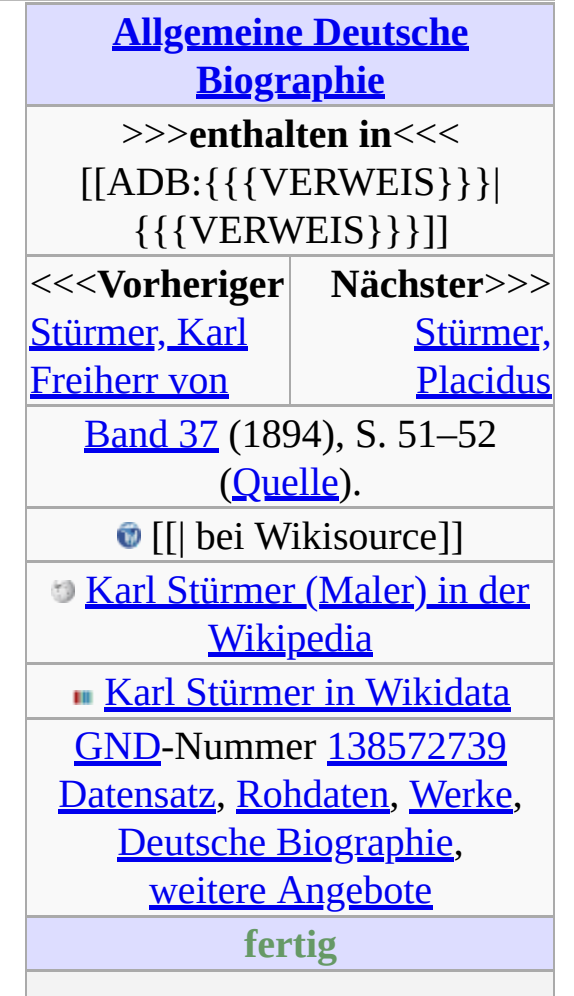

verhinderten. In Schloß Heltorf am Rhein führte er im J. 1826 im Auftrage des Grafen v. Spee das erste Bild eines Cyclus von Gemälden aus dem Leben Kaiser [Friedrich's I.](https://de.wikisource.org/wiki/ADB:Friedrich_I._Barbarossa) aus. Es stellt die Versöhnung zwischen dem Kaiser und Papst Alexander III. in Venedig dar. Als Cornelius nach München übersiedelte, folgte St. seinem Meister nach der bairischen Hauptstadt, wo unter den Arkaden zwei Fresken: "Die Besiegung [Ottokar's](https://de.wikisource.org/wiki/ADB:Premysl_Otakar_II.) bei [Mühldorf durch Ludwig](https://de.wikisource.org/wiki/ADB:Ludwig_II._(Pfalzgraf_bei_Rhein)) den Strengen" und "Die Eroberung Belgrads durch den Kurfürsten [Max Emanuel](https://de.wikisource.org/wiki/ADB:Maximilian_II._Emanuel)" von ihm herrühren. Nach Vollendung dieser Arbeiten kehrte er nach **Fertig!** Dieser Text wurde zweimal anhand der Quelle [Korrektur gelesen.](https://de.wikisource.org/wiki/Hilfe:Korrekturlesen) Die Schreibweise folgt dem Originaltext.

**Kopiervorlage**

\* {{ADB|37|51|52|Stürmer, Karl|Hermann Arthur Lier|ADB:Stürmer, Karl}}

{{Normdaten|TYP=p|GND=138572739}}

Berlin zurück, folgte aber der Aufforderung von Cornelius, ihm bei der Ausführung der Fresken in der Ludwigskirche behülflich zu sein. Im J. 1842 finden wir St. wieder in Berlin, wo ihm die Leitung der Ausführung der von [Schinkel](https://de.wikisource.org/wiki/ADB:Schinkel,_Friedrich) entworfenen Fresken in der Vorhalle des alten Museums übertragen wurde. Von den dortigen Bildern ist die Darstellung der urweltlichen Kräfte auf der linken Querwand von ihm ausgeführt worden. An den Bildern der langen rechten Seitenwand betheiligte er sich mit einer Anzahl anderer Künstler. Unter den Gemälden der unteren Reihe gehören St. folgende selbständige

Compositionen [**52**] an: "Hercules schlägt der lernäischen Schlange die Köpfe ab", "Hercules bringt den gefangenen erymanthischen Eber seinem Vetter Eurystheus", und "Theseus erlegt den Räuber Sinnis". Später nahm St. Antheil an der Ausmalung der Schloßcapelle, wo er zwei Prophetenfiguren, "Daniel" und "Johannes den Täufer" schuf. Seitdem trat er nur noch selten mit eigenen Schöpfungen an die Oeffentlichkeit. Auf der Berliner akademischen Kunstausstellung im J. 1856 sah man ein großes Historienbild von seiner Hand: "Kurfürst [Friedrich I.](https://de.wikisource.org/wiki/ADB:Friedrich_I._(Markgraf_und_Kurf%C3%BCrst_von_Brandenburg)) von Brandenburg nimmt den Papst Johann XXIII. auf Befehl des Kaisers [Sigismund](https://de.wikisource.org/wiki/ADB:Sigmund_(Kaiser)) in Freiburg gefangen". Sein letztes Bild, das bekannt wurde, erschien auf einer Ausstellung im J. 1872 und stellte ein Autodafé aus den Zeiten der spanischen Inquisition dar. St. starb am 29. März 1881. Heute schon in Vergessenheit gerathen, wurde er von seinen Zeitgenossen wegen des frischen, kräftigen Zuges in seiner Zeichnung und wegen seines Sinnes für Stil geschätzt.

> Vgl. [R. Wiegmann](https://de.wikisource.org/wiki/ADB:Wiegmann,_Rudolf), Die königliche Kunstakademie zu Düsseldorf S. 11. 13. 20. 21. Düsseldorf 1856. – [A. Hagen](https://de.wikisource.org/wiki/ADB:Hagen,_August), Die deutsche Kunst in

## unserem

Jahrhundert I, 199. 200. 336. Berlin [1857. – Ernst](https://de.wikisource.org/wiki/ADB:F%C3%B6rster,_Ernst) Förster, Geschichte der deutschen Kunst V, 11. 14. 18. 64. 71. 282. Leipzig 1860. Max Schasler, Die königlichen Museen von Berlin S. 6. 8. 10. 12. Berlin 1867. – [Adolf Rosenberg](https://de.wikisource.org/wiki/Adolf_Rosenberg), Die Berliner Malerschule S. 249. 250. Berlin 1879; – Derselbe, Geschichte der modernen Kunst II, 273. 284. Leipzig 1887. – [A. Seubert](https://de.wikisource.org/wiki/ADB:Seubert,_Adolf), Künstlerlexikon III, 384. 385. 2. Aufl. Stuttgart 1879. – Herm. Alex. Müller, Künstlerlexikon

der Gegenwart S. 511. 512. Leipzig 1882.

*[H. A. Lier.](https://de.wikisource.org/wiki/Hermann_Arthur_Lier)*

## **Über diese digitale Edition**

Dieses E-Book wurde aus dem Bestand der freien Quellensammlung [Wikisource,](https://de.wikisource.org/wiki/Hauptseite) einem Schwesterprojekt der Wikipedia, erstellt. Dieses mehrsprachige Projekt, dient dem Aufbau einer Bibliothek mit frei verfügbaren Inhalten und wird ausschließlich von Freiwilligen betrieben. Wikisource umfasst eine Vielzahl von Texten: Romane, Gedichte, wissenschaftliche Aufsätze, Reportagen, Gesetze, Zeitungen und Zeitschriften und vieles mehr.

Alle Werke bei Wikisource sind entweder gemeinfrei oder stehen unter einer freien Lizenz. Sie können dieses E-Book für jeden Zweck, auch kommerzielle, verwenden und beliebig weitergeben. Im Falle, dass der Text unter einer freien Lizenz steht, sind zusätzlich die entsprechenden Lizenzbedingungen zu beachten.

Wikisource ist immer auf der Suche nach neuen Mitarbeitern. Wenn Sie Interesse an einer Mitarbeit haben, [finden Sie einführenden Informationen auf der Hauptseite](https://de.wikisource.org/wiki/Hauptseite) von Wikisource.

Bei der Erstellung des Textes kann es leider zu Fehlern kommen. Wenn Sie einen solchen finden, bitten wir um entsprechende Informationen auf [dieser Wikisource-Seite](https://de.wikisource.org/wiki/Wikisource:Skriptorium) oder per E-Mail an **ebook@wikisource.de**.